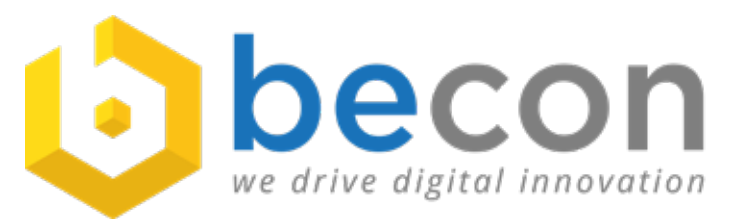

# **Success Story**

## **Automatisierte IT-Dokumentation mit der [i-doit CMDB](https://www.i-doit.com/) und der [Discovery Lösung JDisc](https://www.jdisc.com/)**

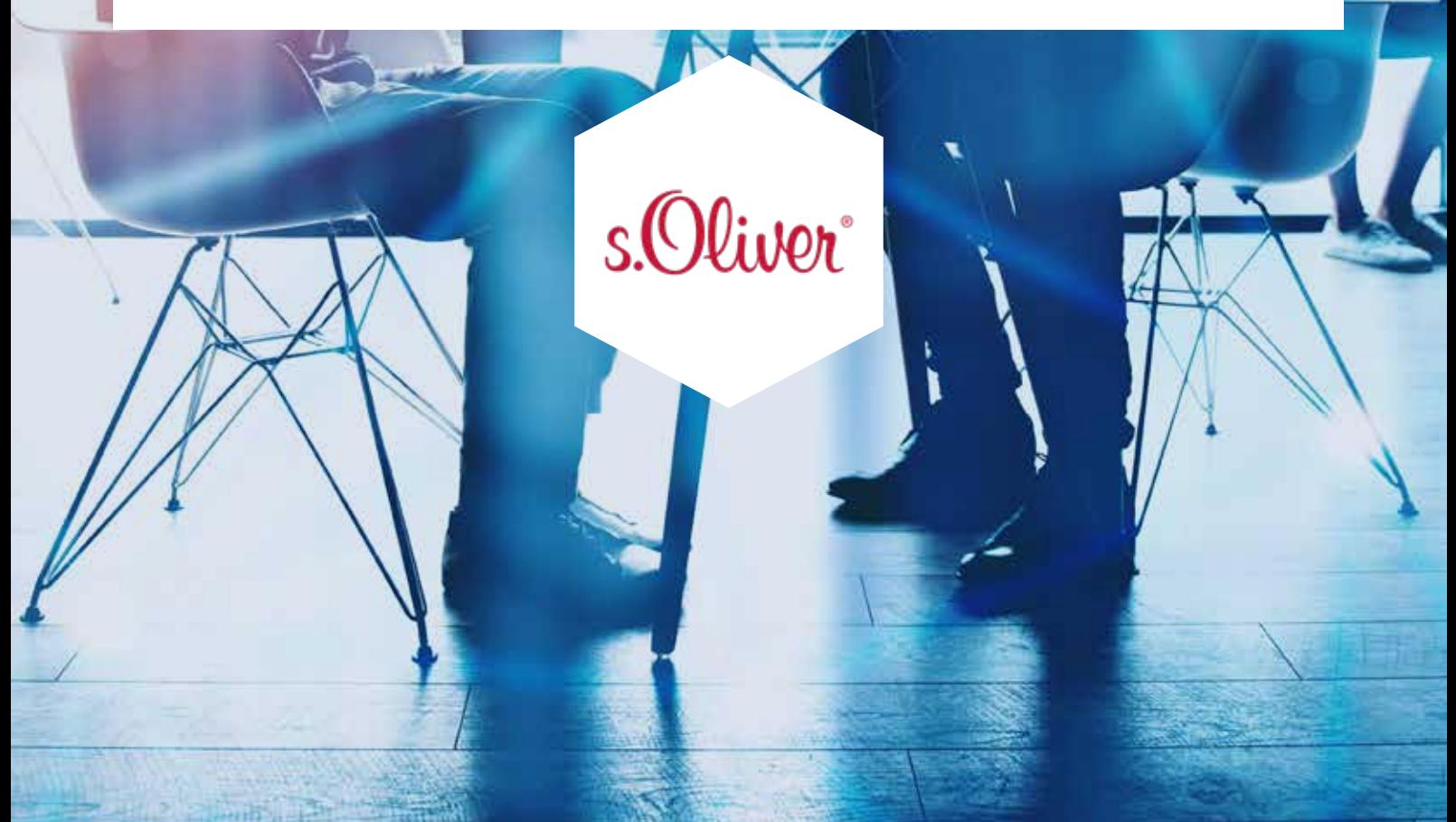

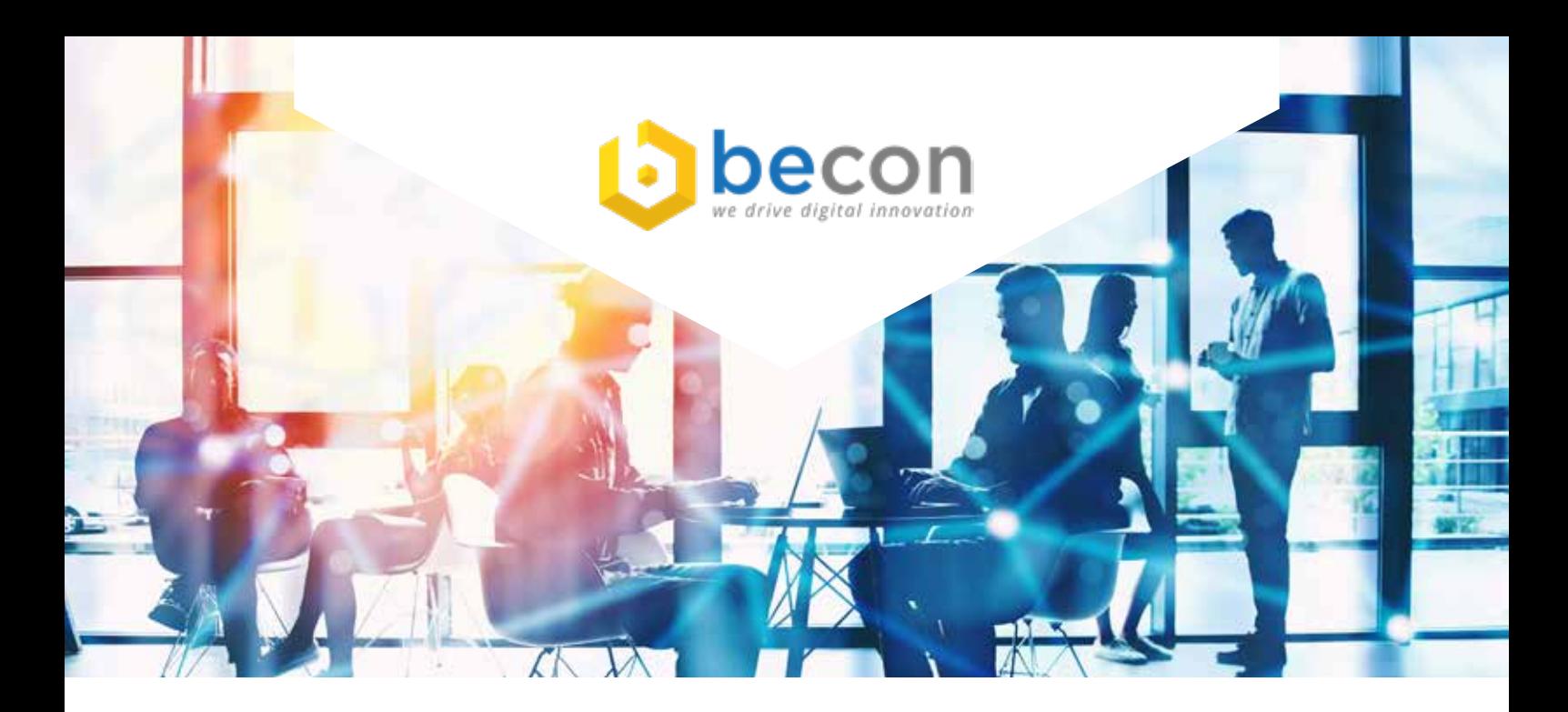

*Die s.Oliver Group setzt auf die Kombination der CMDB i-doit mit der Discovery Lösung J-Disc für die Automatisierung einer strukturierten IT-Dokumentation. Die 1969 von Bernd Freier gegründete s.Oliver Group hat sich innerhalb weniger Jahrzehnte zu einem der führenden europäischen Modeunternehmen entwickelt und begeistert Menschen rund um den Globus mit internationalem Anspruch an Mode. Als große Unternehmensfamilie vereint der Konzern unterschiedliche Lebensstile. Neben den Marken s.Oliver und Q/S designed by gehören auch comma und LIEBES-KIND BERLIN zum Unternehmen.* 

### **Ausgangslage**

Die s.Oliver Group hat dank ihrer Experten seit jeher einen sehr s.Oliver° guten Service und äußerst geringe Ausfallzeiten. Doch die immer komplexer werdende Infrastruktur stellt Administratoren und System

Engineers bei der Wartung und Fehlerbehandlung vor Herausforderungen, auch hinsichtlich der vollständigen und aktuellen Dokumentation. Hier helfen zentrale Werkzeuge, die die erwartete Struktur der IT-Dokumentation vorgeben, die Qualität transparent machen und die Administratoren durch Automatismen unterstützen.

Die s.Oliver Group wandte sich auf der Suche nach einem professionellen Partner für die Einführung einer IT-Dokumentation an den **i-doit Premium Partner becon GmbH**.

Die Idee war die Einführung einer zentralen Informationsquelle, in der alle IT-Assets der Infrastruktur dargestellt werden und berechtigungsorientiert einsehbar sind. Die automatisierte Erfassung neuer Geräte, die LifeCycle Darstellung relevanter IT-Assets sowie die Beziehungsdarstellung untereinander, waren wichtige Entscheidungsfaktoren.

Insbesondere sollte das Verständnis von Abhängigkeiten und daraus ableitbare Risiken sichtbar gemacht werden. Hierfür war die Visualisierung eines Service-Baumes inkl. eines intelligenten Beziehungsmodells notwendig. Idealerweise sollten die Möglichkeiten IT Services zu modellieren, Konfigurationen von Geräten und Applikationen zu verwalten sowie Statistiken und Reports zu erzeugen, gegeben sein.

#### **Umsetzung mit becon GmbH**

Grundstein war ein i-doit Einführungs-Workshop, in der die Standardfunktionalitäten und Inventarisierungsmöglichkeiten von i-doit erklärt wurden. Anschließend wurde i-doit mit den Basisfunktionen installiert, um Best Practices greifbar zu machen und zur Diskussion zu stellen für eine folgende Einführung. Am Ende des Workshops konnten alle Details besprochen werden und die Installation konnte beginnen. Neben der Installation der Standardkomponenten für i-doit und JDisc wurden einige i[ndividuelle Erweiterun](https://www.i-doit.com/)gen für s.Oliver [erstellt.](https://www.jdisc.com/)

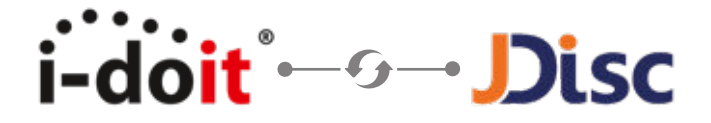

#### **Nachfolgend ein Auszug der Anpassungen:**

Das Benutzermanagement wurde mit einer LDAP-Integration installiert. Die Standard-Schnittstelle von i-doit musste hinsichtlich einiger LDAP-Attribute angepasst und erweitert werden. Anschließend optimierte becon die Standort-Hierarchie. Die Objekte sollten jeweils an einem Standort gebunden werden. Dazu wurde vorher eine Standort-Hierarchie aufgebaut und von Land bis Raum erstellt. Eine CSV-Datei zur alternativen Client-Befüllung durch einen CSV-Import wurde vorbereitet. Mit dem CSV-Import von i-doit wurde dann das Mapping (i-doit Feld <> CSV-Spalte) erstellt und die Clients importiert. Unternehmenseigene mobile Endgeräte wurden als Objekt erstellt und mit SIM-Karten, Vertrags und den Benutzer Objekten verbunden.

Von besonderem Mehrwert waren die Prozess-Automatismen. Die Verbesserung der automatischen Scans der IT-Infrastruktur durch das Discovery-Tool (JDisc) hat die finale Befüllung von i-doit ermöglicht, wird aber auch in täglichen Scans zur Aktualisierung der CIs durchgeführt.

"

*"Sehr interessant für uns und die Mitarbeiter war zu sehen, wo welche Applikation in welcher Version installiert ist, um hier eine Transparenz zu haben und ein Patchmanagement einzelner Assets durchzuführen", Projektverantwortlicher Andreas Schütz, s.Oliver Group.*

#### **Projekterfolg spürbar**

Seit der Einführung von i-doit Mitte 2019 liegt die IT-Dokumentation der s.Oliver Group in einer strukturierten und auswertbaren Form vor. Vom ersten Kontakt mit becon bis zum Abschluss des Projektes verging ein halbes Jahr. Ein automatisches Discovery spürt nun einerseits neue Assets schnell auf und führt sie mit Detailinformationen der CMDB zu und identifiziert andererseits nicht mehr im Betrieb befindliche Devices.

#### *Fazit Andreas Schütz:*

*"Die Zusammenarbeit mit den Consultants der becon GmbH war super. Es konnten immer alle Fragen beantwortet und geeignete Lösungen gefunden werden."*

 $\epsilon$ 

*Sie haben Fragen zum Projekt oder möchten auch in Ihrem Unternehmen neue Lösungen und Produkte einsetzen? Kontaktieren Sie uns, wir beraten Sie gerne!* 

*Weitere Informationen zu unseren Lösungen und Produten finden Sie auch auf unserem [Blog](https://www.becon.de/blog/) und [Media-Bereich](https://www.becon.de/media/) unserer Website.*

**Wenn Sie mehr über [i-doit](https://www.i-doit.com/) und dessen Funktionalitäten erfahren möchten, empfehlen wir Ihnen den Media-Bereich auf unserer Website. Neben zahlreichen Vorträgen finden Sie hier auch Webinare rund um i-doit und dessen Add-ons, in denen wir beispielsweise erklären, wie Sie ein effizientes Information Security Management System aufbauen oder mithilfe der Add-ons ISMS und VIVA2 ein Risikomanagement einrichten. >>** *[www.becon.de/media](https://www.becon.de/media/)*

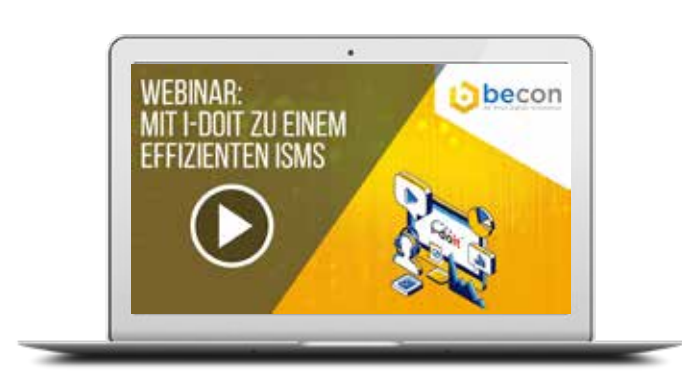

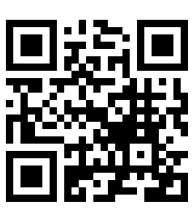

#### **Kontakt:**

**becon GmbH** Hauptstraße 8b 82008 Unterhaching

T.: +49 89 608668-0 info@becon.de

**[www.becon.de](https://www.becon.de/) [www.OpenCelium.io](https://www.opencelium.io/)**

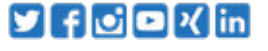